# **Contents**

Properties
Events
Functions

## **Events**

**Changed** 

Resized

Click

**DblClick** 

**DragDrop** 

**DragOver** 

**LinkClose** 

**LinkError** 

**LinkNotify** 

<u>LinkOpen</u>

MouseDown

**MouseMove** 

<u>MouseUp</u>

# **Properties**

BarCodeType
Checksum
Rotation
Text
NarrowBarWidth
Ratio
ChecksumString

## **Functions**

BarCodePrint
BarCodeGetLastErrorCode
BarCodeGetLastErrorString
BarCodeGetLastErrorStringC

## **Changed**

This event is fired when the text property is changed.

#### **Resized**

This event is fired when the size of the barcode is changed. BarCode/VBX will automatically resize the conatiner in order to display the entire barcode. This event can be useful if you need to reposition other objects on your form based on the size of the barcode.

### <u>Click</u>

This event is fired when the user clicks the left mouse button. This is a standard event, see the Visual Basic users manual for more information.

### **DblClick**

This event is fired when the user double clicks the left mouse button. This is a standard event, see the Visual Basic users manual for more information.

### <u>DragDrop</u>

This event is fired when the control is the target of a drop operation. This is a standard event, see the Visual Basic users manual for more information.

### **DragOver**

This event is fired when the control is the target of a drop operation. This is a standard event, see the Visual Basic users manual for more information.

## <u>LinkClose</u>

This event is fired when a DDE conversation is terminated. This is a standard event, see the Visual Basic users manual for more information.

## <u>LinkOpen</u>

This event is fired when a DDE conversation is initiated. This is a standard event, see the Visual Basic users manual for more information.

## <u>LinkError</u>

This event is fired when a DDE error occurs. This is a standard event, see the Visual Basic users manual for more information.

### **LinkNotify**

This event is fired when a DDE conversation has been initiated and the data in the server has changed. This is a standard event, see the Visual Basic users manual for more information.

### **MouseDown**

Fired when a mouse button is pressed. The mouse is captured as a result of this event. This is a standard event, see the Visual Basic users manual for more information.

## <u>MouseMove</u>

Fired when mouse movement occurs. This is a standard event, see the Visual Basic users manual for more information.

### <u>MouseUp</u>

Fired when a mouse button is released. The mouse capture is released as a result of this event. This is a standard event, see the Visual Basic users manual for more information.

## BarCodeType Property

Code 3 of 9

Extended Code 3 of 9

Interleaved 2 of 5

Code 93

Extended Code 93

<u>UPCA</u>

**UPCE 10 digit** 

UPCE0 6 digit

**UPCE1 6 digit** 

**EAN 13** 

**EAN 8** 

Code 128 Auto

Code 128 A

Code 128 B

Code 128 C

Codabar

MSI Plessey

**UCC-128** 

POSTNET (Zip + 4 PostalCode)

# **Checksum Property**

Checksums can be optionally added to some barcodes. See the description on the particular bar code type for more information.

## **Rotation Property**

The bar code can be rotated by setting this property to the proper value. The following shows the different orientations:

Normal

1J97|Right

uwod ∍biaqU

## **Text Property**

The text property allows you to set the text that will be used to generate the bar code itself. If you are in design mode, changing this property will cause the BarCode/VBX to draw the barcode, if the text entered is valid for the bar code type that is currently selected.

## Narrow Bar Width Property

This property controls the width of the narrow bars, in dots. BarCode/VBX defaults to 2 dots, which means that the narrow bars in each bar code will be two dots wide. Use this property to change the width of the narrow bars. Valid ranges are from 1 thru 6.

### Ratio

The ratio of the wide bars to narrow bars can be controlled using this property. BarCode/VBX defaults to a 3:1 ratio. Valid selections for this property are:

$$0 = 3:1$$
  
 $1 = 2.5:1$   
 $2 = 2:1$ 

## ChecksumString

This property is a string that contains the value of the checksum character. This property is read-only at run time and not available at design time.

#### Code3 of 9

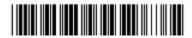

This bar code is an alphanumeric bar code allowing uppercase letters and numbers. BarCode/VBX will convert any lower case letters into upper case before printing the bar code. Each character consists of nine elements. 3 of the nine elements are wide, hence the name '3 of 9'.

### Extended 3 of 9

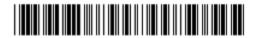

Extended 3 of nine is similar to Code 3 of 9 except that it allows the full 128 ASCII character set to be encoded by printing two bar code characters for each text character.

#### Interleaved 2 of 5

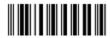

This is strictly a numeric bar code. Each encoded character is made up of five elements, two are wide and three are narrow. The number of characters to be printed must be an even number. If the number of characters to be printed is odd a zero will be appended to the beginning of the code.

### Code 93

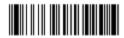

Code 93 is an alpha-numeric bar code allowing upper case letters and numbers. BarCode/VBX will convert lower case letters to upper case before encoding them.

### **Extended Code 93**

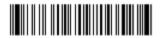

Extended Code 93 is similar to Code 93 except that it allows the full 128 character ASCII character set to be encoded.

#### **UPCA**

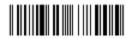

UPC (Universal Product Code) version A is used to encode an 11 digit number. The first digit is the system number and the rest are data characters. Both 2 and 5 digit supplementals are also supported.

## **UPCE 10 digit**

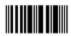

UPCE is a zero suppressed version of the UPCA barcode. This version allows 10 digits to be encoded. The first digit must be zero. Both 2 and 5 digit supplementals are also supported.

## **UPCE0 6 digit**

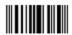

UPCE is a zero suppressed version of the UPCA barcode. This version allows 6 digits to be encoded. The first digit must be zero. Both 2 and 5 digit supplementals are also supported.

## **UPCE1 6 digit**

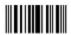

UPCE is a zero suppressed version of the UPCA barcode. This version allows 6 digits to be encoded. The first digit must be zero. Both 2 and 5 digit supplementals are also supported.

#### **EAN 13**

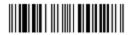

EAN barcodes are used when the country origin needs to be known. There are 13 digits in EAN 13 where the first two characters are used to define the country of origin,. the next ten are data, followed by the checksum. Both 2 and 5 digit supplementals are also supported.

#### EAN 8

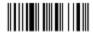

EAN barcodes are used when the country origin needs to be known. There are 8 digits in EAN 8 where the first two characters are used to define the country of origin,. the next 5 are data, followed by the checksum. Both 2 and 5 digit supplementals are also supported.

#### Code 128 Auto

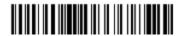

Code 128 is a variable length bar code that is capable of encoding the entire 128 character ASCII character set. Code 128 allow three subsets, A, B and C. This version, 'Code 128 Auto', will automatically select the subset that will produce the smallest bar code.

#### Code 128 A

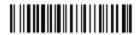

Code 128 is a variable length bar code that is capable of encoding the entire 128 character ASCII character set. Code 128 allow three subsets, A, B and C. This subset (A) allows all standard upper case alpha-numeric keyboard characters plus control characters.

#### Code 128 B

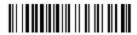

Code 128 is a variable length bar code that is capable of encoding the entire 128 character ASCII character set. Code 128 allow three subsets, A, B and C. This subset (B) allows all standard upper case alpha-numeric keyboard characters and lower case alpha characters.

#### Code 128 C

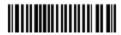

Code 128 is a variable length bar code that is capable of encoding the entire 128 character ASCII character set. Code 128 allow three subsets, A, B and C. This subset (C) includes a set of 100 digit pairs from 00 to 99 inclusive. This allows double density numeric digits, two digits per bar coded character.

## Codabar

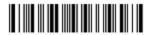

Codabar is a variable length barcode that can encode 16 data characters including 0-9, plus the symbols - \$ ; / . +. Codabar is used primarily for numeric data.

# **MSI Plessey**

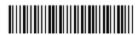

This barcode is a variable length barcode that can encode up to 15 numeric digits. Checksum generation is dependent on the value of the checksum parameter. The following table indicates the value of the checksum property and the type of checksum created.

0 = one modulus 10 checksum

1 = two modulus 10 checksums

2 = one modulus 11 checksum/one modulus 10 checksum

### UCC-128

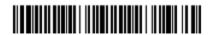

This bar code is a specially defined subset of Code 128 that is used mostly on shipping containers. It is numeric only having a fixed length of 19 digits.

# POSTNET (Zip + 4 Postal Code)

The POSTNET barcode is used on envelopes and postcards that are sent through the U.S. Postal Service. This barcode is placed in the lower right hand corner of the envelope.

The Checksum, Rotation, and NarrowBarWidth properties have no effect on this bar code.

#### **BarCodePrint Function**

This function allows you to print a bar code on a device context that you have created before calling this function. Simply obtain a device context for the device that you wish to print on and fill in the members of the <a href="mailto:BARCODEPRINTDATA">BARCODEPRINTDATA</a> structure. The return value of this function is a boolean value that indicates if the function was successful. If the return value is 'False', the function failed. Use the <a href="mailto:BarCodeGetLastErrorCode">BarCodeGetLastErrorCode</a> or the <a href="mailto:BarCodeGetLastErrorCode">BarCodeGetLastErrorCode</a> or the <a href="mailto:BarCodeGetLastErrorCode">BarCodeGetLastErrorCode</a> or the

This function is declared in the 'BARCODE.BAS' file as:

Declare Function Lib "BARCODE.VBX" (IpBarCodeData As BARCODEPRINTDATA) As Integer

#### **BARCODEPRINTDATA Structure**

#### In Visual Basic this structure is defined as:

```
Type BARCODEPRINTDATA

BarCodeType As Integer
Checksum As Integer
Text As String * 30
Rotation As Integer
NarrowBarWidth As Integer
Ratio As Integer
hDC As Integer
x As Integer
y As Integer
Height As Integer
End Type
```

#### In Visual C++ the structure is as follows:

```
typedef struct tagPrintBarCode {
    int BarCodeType;
    int Checksum;
    Byte Text[30];
    int Rotation;
    int NarrowBarWidth;
    int Ratio;
    int hDCPrinter;
    int x;
    int y;
    int Height;
} *LPBARCODEDATA;
```

#### BarCodeGetLastErrorCode Function

This function allows you to retrieve the last error code. This function can be used in Visual Basic or Visual C++.

In Visual Basic this function is defined as:

Declare Function GetLastErrorCode Lib "BARCODE.VBX" () As Integer

int BarCodeGetLastErrorCode(void);

This function returns the last error code.

In Visual C++ this function can be called by using the 'Load Library', 'GetProcAddress', and 'FreeLibrary' functions. The following is an example:

```
HINSTANCE hVBXInst;
int TheLastErrorCode;
int (FAR PASCAL *GetErrorCode) (void) = NULL;

hVBXInst = LoadLibrary("BARCODE.VBX");
GetErrorCode = (int (__far __pascal *)(void))GetProcAddress(hVBXInst,"BarCodeGetLastErrorCode");
if(GetErrorCode != NULL)
    TheLastErrorCode = (*GetErrorCode)();
FreeLibrary(hVBXInst);
```

# BarCodeGetLastErrorString Function

This function will return a string that describes the last error. This function must not be used in Visual C++ because this function returns a Visual Basic String. See the 'BarCodeGetLastErrorStringC' function.

Declare Function GetLastErrorString Lib "BARCODE.VBX" () As String

### BarCodeGetLastErrorStringC Function

LPSTR BarCodeGetLastErrorStringC(LPSTR Buffer, int BufferLength);

```
LPSTR Buffer; /* pointer to buffer that will hold string */
int BufferLength; /* length of buffer */
```

This function retrieves the last error string into a buffer. In Visual C++ this function can be called by using the 'Load Library', 'GetProcAddress', and 'FreeLibrary' functions. The following is an example: